# **Release Notes für fn2Module**

# **10.12.2019 - Patch**

- **#5740** [Fehler | PA] Verschieben eines Prüfungsfachs in eine andere Fachgruppe nicht möglich
- **#5743** [Erweiterung | PA] Korrekturfrist nicht berechnen, wenn keine Frist vorhanden
- #5110 [Anforderung | PD] neue Spalten für "Abschlüsse": Laufzeit in überarbeitetem Dialog verbessert

# **04.12.2019 - Patch**

- #5727 [Fehler | Tools] flexExport (SOS): stay abroad lab-Eintrag angeblich doppelt
- **#5466** [Erweiterung | PD] Klausur-Upload: Schalter für den Semestertermin
- **#5733** [Erweiterung | Tools] stud2flex (SOS und HIO): Mehrfach-STG: von mehreren STG-Sätzen mit demselben STG taucht nur einer auf

# **02.12.2019 - Patch**

- **#ohne** [Fehler | PO] Problem beim Zurücksetzen von äquivalenten PrfBem für die Übertragung von Teilprüfungen im Dialog Prüfungsbemerkung behoben
- **#ohne** [Fehler | Tools] stud2flex (SOS): Problem mit dem Setzen von STGNr behoben.

# **27.11.2019 - Patch**

- **#4172** [Erweiterung | PA] Logging-Anzeige (Protokoll): Problem in Gruppierung behoben; Gegebenheiten bei vhb berücksichtigt
- **#ohne** [Fehler | Zeugnis] Spezialfall manuelles Eintragen von Schnittstellendaten im komplexen Zeugnis: Ausgegraute Option wieder benutzbar gemacht.

# **25.11.2019 - Patch**

- **#5723** [Erweiterung | PA] richtiger Hinweis (statt SQL-Fehlermeldung) beim Löschen von TPs, die im Zeugnis sind
- **#5700** [Erweiterung | Tools] stud2flex (**HIO**): Adress-Länder werden falsch gesetzt

# **20.11.2019 - Patch**

- **#5696** [Fehler | Zeugnis] komplexes Zeugnis: Fehlermeldung bei Klick auf Zeugnisposition
- **#5695** [Fehler | Tools] stud2flex (SOS): Einzel-Übernahme: neue Semester unvollständig gefüllt
- **#5705** [Erweiterung | Zeugnis] Übertragungsdatum über extern\_id: gefülltes Feld zuerst anzeigen
- **#5700** [Erweiterung | Tools] stud2flex (HIO): Adressen vertauscht neue Logik für Adressübernahme
- **#5702** [Erweiterung | Tools] stud2flex (HIO): Übernahme der Schlüssel aus MajorFieldOfStudy
- **#5273** [Erweiterung | Tools] flexExport → HIO: Migrierte Daten über ExternalRelationService

# **12.11.2019 - Hotfix**

**#5688** - [Fehler | Zeugnis] Komplexes Zeugnis wird nicht gedruckt mit neuem PA

# **11.11.2019 - Patch**

- **#5684** [Fehler | Tools] stud2flex (HIO): HZB-Art aus falschem Feld
- **#5673** [Fehler | Tools] stud2flex (HIO): neuer Studiengang lässt sich nicht einfügen (immafachsem fehlt)
- **#5110** [Anforderung | PD] [RUB 2019-03 1/2] Im PD-Modul neue Spalten für "Abschlüsse" und "Abschlussarbeiten" - 1. Hälfte umgesetzt: Für Abschlüsse. Achtung: Änderung der Oberfläche
- **#4522** [Erweiterung | PO] Englische Werte für FN2SSS-Dropdowns
- **#5612** [Erweiterung | PD] Spalte für Nachteilsausgleich in Teilnehmerliste
- **#5484** [Erweiterung | PD] Den Dialog zum Setzen der An- und Abmeldefristen auf Ebene des Semestertermins implementieren
- **#5671** [Erweiterung | Zeugnis] Bei komplexen Zeugnissen aus Zeugnissen Druckformen der normalen Zeugnisse erzeugen können
- **#5672** [Erweiterung | Tools] stud2flex aus SOS: Exma aufgrund von EndeDat: Datenmenge optimieren
- **#5634** [Erweiterung | Druck] Bemerkung aus Noten- und Punkteberechnungstool in reporte\_res.xml

# **06.11.2019 - Patch**

- **\* #5677** [Fehler | Tools] stud2flex setzt 0 bei "zu addierende Anzahl Fachsemester" bei Fachsemesterkorrektur
- **#5591** [Anforderung | FN2SSS] Zusatztext bei Leistungsnachweis
- **#5673** [Erweiterung | Tools] stud2flex (HIO): neuer Studiengang lässt sich nicht einfügen (immafachsem fehlt)
- **#5631** [Erweiterung | Druck] Reporte: kennung bitte an Reporte übergeben

# **28.10.2019 - Patch**

- **#975** [Fehler | PD] 'Darstellungsfehler' bei Verschieben des Wartenlistenplatzes
- **#5511** [Fehler | Druck] Zeugnis Energiewissenschaften-RET muss noch angepasst werden
- **#977** [Erweiterung | FN2LM] LM/PD Warteliste sollte mit Kursprogrammdarstellung übereinstimmen
- **#5625** [Erweiterung | PO] Kommentarfelder im PO Modul für StudFach und PO
- **#5329** [Erweiterung | Tools] stud2flex: Schnittstelle zu SLCM
- **#5617** [Erweiterung | Tools] FlexExport Abfrage bei MatrikelNr.
- **#5626** [Erweiterung | Druck] Bitte alle Auswahlmöglichkeiten im Druckdialog in die Registry schreiben

### **08.10.2019 - Patch**

**#5628** - [Fehler | Zeugnis] Berechnung über Prüfungsfachversionen mit beste Noten funktioniert nicht

# **02.10.2019 - Release**

Diese Version muss zusammen mit dem fn2Web-Patch [2.04.04.000](https://wiki.ihb-eg.de/doku.php/releasenotes/fn2web2.04.04) vom 02.10.2019 oder höher betrieben werden.

Diese Version enthält die Zeugnisumstellung, Phase 2. Bitte die Hinweise beachten: [Hinweise und ausführlichere Release Notes](https://wiki.ihb-eg.de/doku.php/releasenotes/zeugnisbranch)

- **#5341** [Fehler | PO] Spezialisierung: Untergruppe hat beim Anlegen nicht die Obergruppe als Parent
- **#5001** [Fehler | Zeugnis] komplexes Zeugnis mit Notenverbesserung: Löschen unvollständig?
- **#5579** [Fehler | Zeugnis] Im Lehramt wird die Endnote in der Anzeige falsch; Endnote in Abschlussdialog falsch angezeigt sobald Nachkommastellen != Notentabelle
- **#5585** [Fehler | Tools] stud2flex: Batch-Betrieb bricht ab Arbeitsspeicher sehr hoch
- **#5463** [Fehler | Tools] FlexExport Ausgabe Logging
- **#4359** [Anforderung | PO] Datum Korrektur Soll bei der Bachelor-/ Masterarbeit im PO hinterlegen Achtung: Änderung der Oberfläche
- **#3216** [Anforderung | Zeugnis] [A-Anforderung]: Zeugnisrechnung: Option für Mehrfächrige Abschlüsse: Auch bereits verwendete Leistungen gehen in den Abschluss ein
- **#3217** [Anforderung | Zeugnis] [A-Anforderung]: Erweiterung [Einstufungstabelle] über mehrere komplexe Abschlüsse
- **#4130** [Anforderung | Zeugnis] Zeugnisse mit Auszeichnung
- **#3726** [Erweiterung | fn2Module] Funktionalität der Einstufungstabellen erweitern
- **#5615** [Erweiterung | PA] Lesezeichen
- **#3483** [Erweiterung | PO] Erfahrungsbericht C# PO
- **#4633** [Erweiterung | PD] DS-Einstufung in FlexNow-Automatisierung
- **#3102** [Erweiterung | Zeugnis] Frage an die Usergroup: Verhindern, dass einzelne Leistungen aus einfachen Zeugnis im komplexen wiederverwendet werden
- **#5183** [Erweiterung | Zeugnis] Freiwilliges Zusatzvolumen soll optional auch relevant fürs Abschlusssemester und Abschlussdatum sein
- **#4735** [Erweiterung | Zeugnis] komplexes Zeugnis: Abschlusssemester + Fachsemester leer
- **#4880** [Erweiterung | Zeugnis] Zeugnis: Funktion löschen + erzeugen
- **#4873** [Erweiterung | Zeugnis] Zeugnisdialog: Bei Änderungen abfragen, ob Druckformen neu erzeugt werden sollen
- **#5246** [Erweiterung | Zeugnis] Verschieben von Leistungen, die an einem Zeugnis hängen
- **#4803** [Erweiterung | Zeugnis] Bereich Vertiefung einstellen
- **#5414** [Erweiterung | Tools] HStat: Geschlechter berücksichtigen über externe Id
- **#5300** [Erweiterung | Tools] flexExport: Ermittlung von pord-Nummern
- **\* #5428** [Erweiterung | Tools] Stud2Flex: Alte Ergebnisse werden bei Klick auf "Start" nicht gelöscht
- **\* #5482** [Erweiterung | Druck] Zeugnis Teilprftyp Role="Teilprf.Teilprftyp"
- **ohne Ticket** [Erweiterung | Alle Module] Sichtbarkeitssteuerung der Tabellen nochmal gemäß Wünsche der Usertagung überarbeitet. Details siehe: <https://wiki.ihb-eg.de/doku.php/tabellen/start>

# **01.10.2019 - Patch**

- **#5555** [Fehler | PA] Änderung bei Anzeige ab Schriftgröße 10
- **#5608** [Fehler | PA] SQL Fehler beim Einfügen von Studienabschnittsversionen
- **#5542** [Fehler | PO] PO-Modul Suchfunktion Anzeigefehler
- **#5574** [Fehler | PD] Kopieren von Prüfungsangeboten im PD funktioniert nicht mehr richtig
- **#5607** [Fehler | PD] Beim Einfügen einer Regel (bei den Reporten) ist der Zeugnistyp voreingestellt
- **#5551** [Fehler | Tools] stud2flex: SQL-Fehler bei Exma-Funktion (Fachwechsel in SOS / Rücknahme Imma in SOS)
- **#5611** [Fehler | Tools] stud2flex: Beim Exmatrikulieren aufgrund von Status nur StudentFächer mit Status ungleich exmatrikuliert anfassen
- **#5597** [Erweiterung | PA] Suche PA-Modul: Suche nach LV-Bez
- **#5440** [Erweiterung | Tools] stud2flex: studfachsos.vert = '000' wird NULL → Problem durch OR-Verknüpfung in Bamberg, da wenn Studiengang vertieft es auch meist eine Variante ohne Vertiefung (Standardfall) gibt
- **#5530** [Erweiterung | Druck] Ausgabe von Fehlermeldungen im Druck

Nachzügler um ca. 15:20 Uhr, neue Version ins selbe Verzeichnis gelegt:

**#5621** - [Fehler | PA] Doppelklick auf Studiengang: Fehler Objektverweis nicht festgelegt

Bugfix am 08.10., neue Version ins selbe Verzeichnis gelegt:

**#5628** - [Fehler | Zeugnis] Berechnung über Prüfungsfachversionen mit beste Noten funktioniert nicht

Bugfix am 06.11., neue Version ins selbe Verzeichnis gelegt:

**\* #5677** - [Fehler | Tools] stud2flex setzt 0 bei "zu addierende Anzahl Fachsemester" bei Fachsemesterkorrektur

Bugfix am 20.11., neue Version ins selbe Verzeichnis gelegt:

**#5712** - [Fehler | PD] Zuteilung der Priowahl funktioniert nicht

# **28.08.2019 - Patch**

- **#ohne** [Fehler | Tools] stud2flex und flexExport: Setup-Einstellungen wurden in der Version vom 21.08. nicht korrekt geladen. (Das meint Werte aus der Tabelle Setup, **nicht** die Param-Sets.)
- **#5543** [Fehler | PA] Verschieben in andere Fachgruppe ändert den Buchungsstatus

# **21.08.2019 - Patch**

- **#3533** [Fehler | PA] Umvollständige Aktualisierung des Baums beim Einfügen oder Verschieben/Umbuchen von Daten
- **\* #3803** [Erweiterung | PD] [Kontrollliste] "Lesezeichen in Zwischenablage kopieren" fehlt im Kontextmenü
- **#4684** [Fehler | PO] Kopieren der Prüfungsfachversion aus dem Studienmodul nicht möglich Fehlermeldung plus PO Absturz
- **#4830** [Erweiterung | PO] Studienmodul, mehrsprachige Titel aus dem Modulhandbuch übernehmen
- **#5455** [Fehler | PO] Fehler beim Anlegen von Studienmodulinstanzen: Studienmodul: Instanzen hinzufügen
- **#5462** [Fehler | PD] Fehlermeldung beim csv-Export einer Absolventenliste
- **#5464** [Fehler | Tools] Autobuchungstool: Prüfungsdatum wird beim Buchen nicht von TPT auf TP übertragen
- **#5488** [Fehler | PO] Studienmodule und FN2MOD Modulprüfungen
- **#5495** [Fehler | PO] Studienmodul: Änderung übertragen: Skalierung passt nicht (Schönheitsfehler)
- **\* #5501** [Fehler | PO] "Gültigkeit des Katalogeintrags" kann nicht geändert werden
- **#5523** [Erweiterung | PD] Freigabeliste erweitern
- **#5526** [Erweiterung | fn2Web] Zeitstempel Datei-Upload
- **#5532** [Fehler | PO] Einfügen neue Studienmodulversion
- **#5533** [Fehler | PD] SQL-Fehlermeldung beim Einfügen von Zwangsanmeldungen in einem Prüfungsangebot mittels PD-Modul
- #ohne Ticket [PD] Steuerung der Sichtbarkeit von Tabellenspalten in Teilnehmerlisten und Liste der Abschlußarbeiten nur noch über Kontextmenü der Tabelle (nicht mehr über Checklboxen) - siehe auch <https://wiki.ihb-eg.de/doku.php/tabellen/start>

# **30.07.2019 - Patch**

- **#5443** [Fehler | PA] Stiftzeichen beim Reiter Ausland, obwohl kein Ausland da
- **#4889** [Fehler | PO] Reporte: Leerer Eintrag nach Einfügen einer Kohorte bei den Regeln, falls keine Fakultät gewählt
- #4965 [Erweiterung | PO] "geschlossene" Prüfungsfächer innerhalb der Fachgruppe kenntlich machen
- **#5129** [Erweiterung | PD] Im XML von Kontrolllisten steht der Namenszusatz am Anfang des Nachnamens; akademische Grad fehlt
- **#5304** [Erweiterung | PO] Massendruck von Zeugnissen Testfeature für Webservices

# **25.07.2019 - Patch**

- **#2905** [Fehler | FN2LM] Anmeldung von Studierenden trotz Überschreitung Wahlpflichtbeschränkung (innerhalb Studienabschnitt)
- **#5443** [Fehler | PA] Stiftzeichen beim Reiter Ausland, obwohl kein Ausland da
- #4320 [Fehler | PO] Datenschutzproblem: Im PO werden bei "anerkannten Leistungen"

Studierende angezeigt

- **#5432** [Fehler | PO] Fehler beim Löschen einer Zugeordneter Modulprüfung
- **#5423** [Fehler | PD] PD Modul: E-Mail an Studenten obwohl Vorleistungen nicht erbracht
- **\* #3408** [Fehler | PD] and (kliste instanz.fak = :nFak) fehlt
- **#5427** [Fehler | Zeugnis] Teilprüfungsteile, die nicht gedruckt werden sollen, sollen auch nicht als "leere" TPT in der Druckform landen
- **#5431** [Fehler | Tools] Stud2Flex: Bei manchen Fehlern erscheint keine Warnung
- **#5421** [Erweiterung | FN2LM] LVNR: Für einige LS ist das Feld der DB zu kurz
- **#3260** [Erweiterung | PA] PA-Modul: Verbesserungen
- **#2743** [Erweiterung | PD] Lehrveranstaltung: Modul-LV zuorden
- **#5440** [Erweiterung | Tools] stud2flex: studfachsos.vert = '000' wird NULL → Problem durch OR-Verknüpfung in Bamberg, da wenn Studiengang vertieft es auch meist eine Variante ohne Vertiefung (Standardfall) gibt
- **#5444** [Fehler | PD] Schriftliche Prüfungsplanung Feinplanung Reihenfolge der Raumbelegung
- **#5408** [Erweiterung | Druck] Weitere Daten im XML bei ENB-Druck über Studienfächer: Name und Funktion des PA-Vorsitzenden
- **#3508** [Erweiterung | PO] Studienmodule: PDF im PO-Modul anzeigen?
- **\* #3408/4893** [Fehler | PD] and (kliste instanz.fak = :nFak) fehlt / Reporte: Im Studi-Liste im Kontrolllisten-Modell stehen auch Studis anderer Fakultäten

# **17.07.2019 - Patch**

- **#5420** [Fehler | Druck] SQL-Fehler beim Massendruck von Datenblätter im PD-Modul bei Sortierung nach Nachnamen
- **\* #5418** [Fehler | PA] Wiedervorlage: "Alle markierten Akten öffnen" setzt Tabelle inaktiv
- **#5417** [Fehler | Zeugnis] Druckform: Schwerpunkt wird nicht ausgegeben
- **#5416** [Fehler | PO] Fehler beim Anlegen von neuen Reporten (Der Objektverweis wurde nicht auf eine Objektinstanz festgelegt)
- **#5408** [Erweiterung | Druck] Weitere Daten im XML bei ENB-Druck über Studienfächer: Name und Funktion des PA-Vorsitzenden
- **#5396** [Fehler | PD] SQL-Fehlermeldung beim Massendruck des Prognose-Zeugnisses (PK-Verletzung beim INSERT in studZeugnisPos)
- **#5392** [Fehler | PO] Maximale Anzahl Zeichen der Eingabefelder für Prüfungsfach-Bezeichnungen auf Größe des Datenbank-VarChar2-Feldes setzen
- **#5378** [Fehler | PD] Nicht mehr gewählte Prüfungsfächer werden bei der ENB-Berechung berücksichtigt und führen zur Exmatrikulation
- **#5367** [Erweiterung | Zeugnis] ZeugnisdruckTP/Prffachinnote oder ZeugnisdruckTP/isinnote → Studienleistungen sollen im Studiengang nicht angedruckt werden (zusätzliche Wahlfächer schon)
- **#5356** [Erweiterung | Druck] Weitere Daten im XML für PD-Drucke benötigt (Teil II)
- **#5341** [Fehler | PO] Spezialisierung: Untergruppe hat beim Anlegen nicht die Obergruppe als Parent
- **#4966** [Fehler | Druck] Etikettendruck aus FN2PD (Raumreservierung) in einem Fall nicht möglich
- **#ohne** [Erweiterung | PO] Überarbeitung der Dialoge der Reporte im PO: Änderung der Oberfläche des Dialogs der Regeln für Reporte

# **04.07.2019 - Patch**

- **#5378** [Fehler | PD] Nicht mehr gewählte Prüfungsfächer werden bei der ENB-Berechung berücksichtigt und führen zur Exmatrikulation
- **#5371** [Fehler | Tools] Fehler beim Update auf einen Auslandsaufenthalt muss abgefangen werden
- **\* #5377** [Erweiterung | PD] zur Anforderung #4507: "Anzeige auf Angebotsebene: Anzahl angemeldet/bewertet/freigeschaltet" → Erzeugt 3-fache Laufzeit und wird in Bbg nicht benötigt
- **#5274** [Erweiterung | Tools] stud2flex → HIO: Adressen über neuen Service abwickeln
- **#5365** [Erweiterung | Tools] Umstellung vom ValueService auf KeyValueService

# **28.06.2019 - Patch**

- #5309 [Fehler | FN2Mod] Modul konnte wegen "sprache is null" nicht gespeichert werden (kein passender Knoten im XML Dokument ermittelbar)
- **\* #5055** [Fehler | fn2Module] flog art.aktiv und flog typ.aktiv wirkt nicht beim Mailversand
- **#5344** [Fehler | PO] Kontrolllisten-Modell: Maximale Anzahl Zeichen in Eingabefelder für SQL auf Größe des VarChar2-Feldes setzen
- **#5370** [Fehler | PO] Alle Studabvers können einer Zeugnispos zugeordnet werden (auch Studabvers, die nicht dem Abschluss zugeordnet wurden)
- **#5264** [Fehler | PD] Nichtssagende Fehlermeldung am Ende des Massen-XSL-Mail-Versands nach Pflichtanmeldungen

# **24.06.2019 - Release**

- **\* #4507** [Anforderung | PA/PD/PO] "Neue Datenfelder": Verschiedene neue Ausgaben bzw. Eingabemöglichkeiten
- **#4506** [Anforderung | PD] [RUB 2018-04 1/2] Automatisches Setzen des Prüfungsdatums beim Kopieren des Angebots
- **#5057** [Anforderung | PD] Feinplanung der Prüfungsplanung
- **#5022** [Erweiterung | PA] Möglichkeit schaffen, Anerkennungen zu verschieben
- **#4345** [Erweiterung | PA] vhb: FN2Meta-Daten löschen beim Löschen der Studierendenakte
- **#4890** [Erweiterung | PO] Reporte: Häckchen in Checkboxen unter Freigabe nicht gesetzt
- **#5072** [Erweiterung | PO] Haken FN2 Freischalten für Studierende standardmäßig setzen
- **\* #5261** [Erweiterung | PD] Ausgabe weiterer Daten unter "Endgültig nicht bestanden": Änderung der Oberfläche
- **#5327** [Erweiterung | PD] Beim Massen-Generieren von Zeugnissen die Warnung "Zeugnissemester nicht im Zeitraum des Abschlusses" entfernen
- **#5266** [Erweiterung | Tools] stud2flex für HIO: Gezieltere Einschränkungsmöglichkeiten
- **#5269** [Erweiterung | Tools] stud2flex und flexExport auch für HIO batch-fähig machen: Änderung des Batch-Aufrufs
- **#5272** [Erweiterung | Tools] flex-export Kennzeichnung von Teststudenten berücksichtigen
- **#5274** [Erweiterung | Tools] stud2flex → HIO: Adressen über neuen Service abwickeln
- **#5333** [Fehler | PD] Pflichtanmeldung

# **13.06.2019 - Hotfix**

- **#5319** [Fehler | PA] Semesterübersicht berechnet statt gespeichert
- **#5311** [Fehler | PD] Owner-Problem beim Öffnen des Dlg\_Import-DatenMaske
- **#5325** [Fehler | Tools] stud2flex: Import überschreibt Studienfortschritt
- **\* #5117** [Erweiterung | PO] Die Werte aus config.ini sollen im Menü "Setup-Einstellungen" angezeigt werden

# **11.06.2019 - Patch**

- **#5312** [Fehler | PA] Zeugnisdruck falsche Bez in ZeugnisdruckKopfs/ZeugnisdruckKopf/ZeugnisdruckPos/ZeugnisdruckPo/Bez
- **#5315** [Fehler | Tools] Autobuchungstool wird von der Windows-Aufgabenplanung nicht ausgeführt

### **06.06.2019 - Patch**

- **#5308** [Fehler | PA] ENB, Wiederholungsfrist Zählung bzgl. Anmeldung
- **#5282** [Fehler | PO] Prüfungsfach korrigieren
- **#5293** [Fehler | PO] Studienmodul: Änderung der englischen Bez des eingehängten Prüfungsfach + prffachver wird nicht übernommen

# **31.05.2019 - Patch**

- **#5263** [Fehler | PO] Beim Kopieren eines Zeugnisses (Prognose) bleiben die Kommentarfelder verbunden
- **\* #5278** [Fehler | PO] Sortierung der "Nicht zugeordneten Druckerzeugnisse" passt nicht
- #5275 [Fehler | PO] Einstellen des richtigen "Report und Format" im PO nicht möglich
- **#5282** [Fehler | PO] Prüfungsfach korrigieren
- **#5249** [Fehler | PO] Studienmodul: Änderung der deutschen Bez des eingehängten Prüfungsfach wird nicht übernommen
- **#5262** [Fehler | PO] Vorleistung auf Studienmodul: Dialog zeigt falsches Studienmodul
- **#5284** [Fehler | PD] Einstellung Pausenzeiten bei mündlicher Prüfung
- **#5260** [Fehler | PD] Prüfungsangebot: Anzeige im Reiter Prüfung halbleer
- **#5287** [Erweiterung | PO] Dialog Sprachen im PO-Modul erweitern

# **21.05.2019 - Patch**

**#ohne** - [Fehler | Zeugnisdruck] Fehlendes Leerzeichen im SQL

# **20.05.2019 - Patch**

**#5256** - [Fehler | PA] Dialog Studiengang: Text der Studiengangnummer fehlt

**#5258** - [Fehler | Zeugnis] Druckform: Bei abgeschaltetem TeilPrfDruck kommt es zum SQL-Fehler

# **17.05.2019 - Patch**

- **#5233** [Fehler | PA] Telefonnummern lassen sich nicht (oder nur schlecht) bearbeiten)
- **#5244** [Fehler | Zeugnis] Nur MaxDB: SQL-Fehler bei der Druckformerstellung
- **#5230** [Fehler | Druck] kompstudzeugnis.xml Kompstudzeugni\ZeugnisdruckKopfs\ZeugnisdruckKopf\Gesetzbuch wird nicht gefüllt

# **15.05.2019 - Patch**

**#5241** - [Fehler | Zeugnis] Zeugnisrechnung - alte Modellierung über Teilprüfungen als Zeugnisinhalte: fehlende Leistungen

# **14.05.2019 - Patch**

- **#5233** [Fehler | PA] Geburtsinformationen + Telefonnummern lassen sich nicht (oder nur schlecht) bearbeiten)
- **#5181** [Fehler | PO] Zeugnis lässt sich nicht löschen wg. Default-SpezBlock
- **#5229** [Fehler | PO] Kombinationsvorleistungen: Anzeige von minvolumen und maxmalus fehlt
- **#5228** [Fehler | PO] Studienmodul: Änderung der englischen Bez des eingehängten Prüfungsfach führt zum Löschen
- **#5238** [Fehler | PD] Anmelde-Bestätigungs-Mail wird bei Pflichtanmeldungen auch an Studis mit bereits anerkannter Leistung gesendet
- **#5239** [Fehler | Zeugnis] Druckformtest Phil-Hist Augsburg
- **#5240** [Fehler | Zeugnis] Druckform: Objektverweis fehlt
- **#3397** [Anforderung | PD] Noten- und Punkteberechnungstool für Teilprüfungsgruppen
- **#5128** [Erweiterung | PD] Die Kontrolllisten-Instanzen besser sortieren; Datumswerte mit führenden Nullen
- **#5155** [Erweiterung | PD] Ausgabe der Buchstabeneinteilung bei der Prüfungsplanung im Druck

# **03.05.2019 - Release**

Diese Version muss zusammen mit dem fn2Web-Patch [2.04.03.002](https://wiki.ihb-eg.de/doku.php/releasenotes/fn2web2.04.03) vom 03.05.2019 oder höher betrieben werden.

- **#5144** [Fehler | fn2Module] Datenschutz-Problem: fn2Module-Passwörter in der Tomcat-Log-Datei local access log
- **#5216** [Fehler | PO] Spezialisierung (Definition): falscher Studab angezeigt (Anzeigeproblem)
- **#5202** [Fehler | PD] Export Button ohne Funktion?
- **#5193** [Fehler | Zeugnis] neue Druckform
- **#5200** [Fehler | Zeugnis] Druckform: Vertiefungsrichtung erscheint auch in englischer

Druckform auf deutsch

- **#5211** [Fehler | Zeugnis] Druckform englisch: Bezeichnung fehlt, wenn nur englische bez, aber nicht englische zeugnisbez hinterlegt ist
- **#5194** [Fehler | Tools] stud2flex: Rücknahme einer vorherigen Exmatrikulation
- **#5162** [Fehler | Tools] webSevice Meta-Daten speichern (stud2flex sos)
- **#5212** [Fehler | Tools] Felder 2. Nationalität und zweite eMail-Adressen (private) werden nicht überschrieben
- **#5074** [A-Anforderung | PD] Zusammenfassung mehrerer Prüfungsangebote für die Zuteilung von kapazitätsbeschränkten Priowahlen
- **#5213** [Erweiterung | PA] Layoutänderung: Telefonnummern separat
- **#5168** [Erweiterung | Tools] Stud2Flex HISinOne Schnittstelle
- **#5184** [Erweiterung | Tools] FlexExport HISinOne createFinalExamplanForPerson changeLock nicht nullable
- **#5186** [Erweiterung | Druck] Prfstd Drucken übergabe eines zusätzlichen Feldes
- **#5187** [Erweiterung | Druck] Empfohlenes Mindest-Fachsemester für den Druck
- ohne Ticket: Steuerung der Anzeige von Tabellenspalten siehe <https://wiki.ihb-eg.de/doku.php/tabellen/start>

### **12.04.2019 - Release**

Diese Version muss zusammen mit dem fn2Web-Patch [2.04.03.000](https://wiki.ihb-eg.de/doku.php/releasenotes/fn2web2.04.03) vom 12.04.2019 oder höher betrieben werden.

- **#ohne** [Fehler | Tools] flexExport für HIO: In bestimmten Fällen (hauptsächlich Fehler-Fälle) wurde die FremdId im Zeugnis als 1 gespeichert, obwohl sie in HISinOne höher war. Falschen Rückgabewert korrigiert.
- **#5143** [Erweiterung | PA] Im Dialog der Fachgruppe den Block mit Note/Datum entfernt, auf Wunsch der Usergroup. Besprochen im März in Bamberg.
- **#3698** [Erweiterung | PO] Übersetzungsmöglichkeiten für Eigenschaften von Auslandsaufenthalten: Mobilitätsprogramm und Typ
- **#5126** [Fehler | fn2Module] Fehler Spezialiserungsgruppe verschwindet / Parent wird falsch gesetzt nach Änderung
- **#5169** [Fehler | Tools] Stud2Flex.exe Fehler bei Anmeldung
- **#5125** [Fehler | PO] Anzeigefehler in Fachgruppe, falsche Ebene angezeigt
- **#5171** [Fehler | Tools] stud2flex → HisInOne: Dreher beim Zusammensetzen der APNr für Semester
- **#5172** [Fehler | Tools] stud2flex Test mit studentfach\_stg
- **#5058** [Erweiterung | PO] Notentabellen: ECTS und Embs Verwendung geklärt und Code bereinigt
- **#5168** [Erweiterung | Tools] Stud2Flex HISinOne Schnittstelle
- **#5163** [Erweiterung | Druck] Weitere Daten im XML bei ENB-Druck über Studienfächer: Fakultät, Studiengang, Namenszusatz, AkadGrad
- **#2858** [Fehler | PA, PD, Web] Vorleistungskontrolle PA und FN2SSS

### **08.04.2019 - Patch**

#### **Fehlerbehebung**

- #5153 [Druckform] Bei Fremdsprache wurde StudAb in Deutsch ausgegeben.
- #5157 [Druckform] Es gingen versehentlich zu viele Teilprüfungen in den Druck ein.
- #5161 [Druckform] Bezeichnung TP leer bei LV-Prüfungen
- #5156 [PA/PD] Bestandene Wahlpflichtbeschränkung bei Anerkennung mit mehreren TP nicht erkannt
- #5149 [PO] Modulprüfungen unterhalb von Studienmodulen kopieren
- #5146 [PO] SQL-Fehler beim Anlegen eines neuen Moduls
- #5165 [Fehler | Zeugnis] Bei einem Übergeordneten Zeugnis aus einfachen Abschlüssen fehlt das Volumen der Zeugnisposition

#### **Erweiterung**

#ohne - [PO] Beim Anlegen von neuen Studiengängen sind für den Schlüssel StudFach nur noch Zeichen von A-Z, a-z und 0-9 erlaubt. Wurde auf der Usergroup-Tagung so besprochen.

### **28.03.2019 - Patch**

#### **Fehlerbehebung**

- #5108 [Zeugnisdruck] Nochmals die Anzahl der Sterne (Legende für Anerkennungen) korrigiert
- #5135 [Zeugnisdruck komplex] Falls mehrere Positionen als Abschlussarbeit gekennzeichnet sind, nicht nur eine berücksichtigen.
- #5145 [komplexes Zeugnis] SQL-Fehler beim Speichern von Spezialisierungsinformationen für den Druck im komplexen Zeugnis aus einfachen Zeugnissen behoben.

### **19.03.2019 - Patch**

#### **Fehlerbehebung**

- #5103 [Zeugnisdruck] Bei Anerkennungen wird (falls Option gewählt) auch wieder die Hochschule ausgegeben.
- #5104 [Zeugnisdruck] Inhalt der Variablen für PFVolumen korrigiert.
- #5108 [Zeugnisdruck] Anzahl der Sternchen für die Legende bei Anerkennungen korrigiert
- #5107 [PA] Übertragungsdialog PO→PO'. Bei bereits bewerteten Teilprüfungsteilen, aber ungebuchter/unbewerteter Teilprüfung wird die Prüfungsbemerkung des TPT nicht mehr überbügelt.
- #ohne [Zeugnisse] Beim Speichern wurden nach Erzeugen einer Druckform NoteDatum und NoteZeit überschrieben.

# **07.03.2019**

#### **Wichtige Änderung**

In dieser Version ist erstmalig die technisch umgebaute Druckform im PA- und PD-Modul aktiv. **Bitte** testet die "neue" Druckform, BEVOR Ihr diese Version im Echtbetrieb einsetzt, falls Ihr dies nicht schon getan habt.

Bereits bekannte und unkritische Abweichungen zur "alten" Druckform:

- Prüfernamen, die neu erscheinen
- Nicht mehr auftauchende Kommata am Ende von Zeichenketten
- Leere Teilprüfungen oder Teilprüfungsteile, die nicht mehr erzeugt werden
- Leere Zahlenfelder, wo früher 0 stand
- Beim DAVolumen wird nur noch das Volumen der Teilprüfung ausgegeben, die wirklich die Abschlussarbeit ist, und nicht mehr die Summe des Volumens aller Teilprüfungen des zugehörigen Prüfungsfaches.
- Eine veränderte Anzahl Nachkommastellen
- Bei fremdsprachigen Druckformen: Prüfungsbemerkungen in der passenden Sprache
- Zusätzliche Ausgaben, die früher einfach nicht gefüllt wurden
- Veränderte Reihenfolge der Teilprüfungen in zeugnisdruck\_tp (Sortierung im Speicher vs. frühere Sortierung durch die Datenbank)

#### **Erweiterung**

- #4792 [PO-Studienmodule] Prüfungsamt muss auch gesperrte Module bearbeiten können Ergänzung
- #4836 [PA] Upload für Abschlussarbeiten Ergänzungen

#### **Fehlerbehebung**

- #5078 [SOS-Schnittstellen] Beim Zugriff auf SOS-Tabellen darf das Schema nicht ausgelesen werden, da "select \*" fehlschlägt, wenn der Zugriff auf die Tabelle eingeschränkt ist.
- #5084 [flexExport für HISinOne] Falsche Bezeichnung in Ausgabe korrigiert.
- #5083 ["neue" Druckform] Sterne als Legende für Anerkennungen übergreifend zählen und nicht positionsweise

# **27.02.2019**

(Version vom 25.02.2019 wurde zurückgezogen.)

#### **Fehlerbehebung**

- #ohne [komplexes Zeugnis] Felder kompstudzeugnisposin.rohnote und kompstudzeugnisposin.note\_ werden nun wieder gefüllt. Problem muss seit der Version vom 08.10.2018 bestanden haben; wirkt sich allerdings - wenn überhaupt - nur im Druck aus. (Dann waren zeugnisdruck pos.posinnotenum und posinnoteverb nicht gefüllt und entsprechend auch im XML leer.)
- #ohne [komplexes Zeugnis] Der Menüpunkt "Löschen und neu berechnen" funktioniert jetzt wieder korrekt.
- #ohne [SQL] Umbenennung der kürzlich angelegten Datenbankspalte "COS" in "COS", da der Name für SAPDB/MaxDb nicht gültig ist.
- #4830 [PO] Studienmodul, mehrsprachige Titel aus dem Modulhandbuch übernehmen
- #5065 [PO] Modellierung über Studienmodul: Fehler beim Anlegen von PRUEFUNG
- #5069 Allgemeines Sortierungsproblem behoben

#### **Erweiterungen**

• #ohne - [flexExport] Abbruch bei fehlender PArt, PNr oder Konfiguration in ss\_komp. Solche

Sätze wurden bisher übertragen. **Bitte AUSPROBIEREN.** Falls zu viele Datensätze dadurch blockiert werden, muss ggf. eine Einstellungsmöglichkeit in der Oberfläche geschaffen werden.

#### **Oberfläche/Anzeige**

#5060 - [PO] Irreführende Ausgabe für einen Spezialfall der Fachgruppe angepasst.

### **18.02.2019**

#### **Fehlerbehebung**

- #4979 [PD] Fehler abgefangen: Wenn der Dialog Abschlussarbeiten geöffnet war, und man dann versucht hat, das PD über das [x] zu schließen, kam es zum Absturz.
- #5038 [komplexes Zeugnis] Initialisierungsproblem bei der Ermittlung von Spezialisierungen behoben.
- #5039 [PA/PD] Neue Funktion Datenexport aus PA nach CSV geht nicht
- #4993 Volumenkontrolle Wahlpflichtbeschränkung wird durch Anerkennung mit mehreren teilprfs nicht erfüllt
- #5036- [PO] Spezialisierung Abschnitt nicht sichtbar / auswählbar

#### **Erweiterungen**

- #5007 [Druckerzeugnisse] Weitere Daten im XML für PD-Drucke benötigt
- #5045 [Mailversand] XML zur E-Mail Anmeldebestätigung: weitere Felder Vorbehalt + Losverfahren
- #4792 [PO-Studienmodule] Prüfungsamt muss auch gesperrte Module bearbeiten können

#### **Oberfläche/Anzeige**

#ohne- [PO] Dialog Fachgruppe angepasst, so dass Einstellungen für das Zeugnis klarer zu erkennen sind. Die folgende Grafik anklicken, um die Verschiebungen zu sehen:

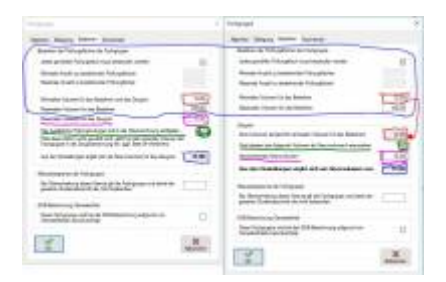

#ohne - [PO] Dialog TPG - OrgEinheit: Drei Registerkarten zu einer zusammengelegt, textuelle Änderungen

#### **Entfernung obsoleter Programmteile**

#ohne - [stud2flex] Zur Information: Kein Anlegen von NFSemester mehr. Entsprechender Schalter in der Oberfläche wurde entfernt ("Bei Abwesenheit nicht-Fachsemester erzeugen."). Das bezog sich noch auf berechnete Semesterverläufe. Die entsprechende Funktionalität läuft jetzt über StudentFach Sem (automatisch immer aktiv). Für die Hochschulen ist hier nichts zu tun.

### **11.02.2019**

#### **Fehlerbehebung**

- #5012 [Druck] Druck im PA aus Ebene Teilprüfung repariert
- #5002 [Druck] Im Druckdialog abfangen, wenn gar keine Druckerzeugnisse hinterlegt sind
- #4990 [Druck] Zeugnistest für Druckform diverse kleinere Korrekturen
- #ohne [Druck] Existierende Einstellung für den Zeugnisdruck "Anerkennungen ans Ende sortieren" funktioniert jetzt wieder.
- #ohne [komplexes Zeugnis] Anzeige beim Zeugnisinhalt korrigiert (Übergabe- statt Übertragungsdatum angezeigt)
- #5024 [komplexes Zeugnis] Bei Vorprüfung auf unbewertete Leistungen nur aktive PrfFachVer berücksichtigen
- #5014 [HIS-Schnittstellen] Fehler beim Anmelden an flexExport sowie stud2flex über ODBC behoben
- #4998 [PA] Modulebene trotz Abbrechens des Anmeldens eingefügt
- #5015 [PO] Orgeinheit Zugehörige Personen Fehler in SQL
- #5020 [PO] Anzeigefehler falsche Ebene beim Einfügen von Fachgruppen
- #4987 [PO] Spezalisierungsgruppen, Anzahl Untergruppen Tippfehler Minimum/Maximum?

#### **Neu**

- #4983 [flexExport] Bei Statistik-Note -1 keine Note ins HIS-System übertragen, obwohl der Abschluss eine Note hat.
- #ohne [Druck] Sortierung in aktueller Druckform (PA/PD) und neuer Druckform (Zeugnistest) angeglichen
- #ohne Zum "Lesezeichen"-Springen zwischen Modulen (PO/PA/PD) pro Modul nur noch eine (die aktuellste) Prozess-Id speichern.

#### **Oberfläche/Anzeige**

#5000 - Dialog Teilprüfung Verschieben: Beim PrfAng auch prfang.bez ausgegeben (zusätzlich zu angebot.bez)

# **23.01.2019 - Hotfix**

#4995 - Fehler behoben: Bei der Zeugnisrechnung wurde die Zuordnung der Teilprüfungen nicht mehr gespeichert, bzw. beim Löschen nicht mehr entfernt.

#### **Zeugnistest für Druckform:**

- bei nicht erzeugten Elementen auch die Unter-Elemente in der Ausgabe überspringen
- Problem der Reihenfolge bei der Zeugnisposition behoben (führte zu falschen Vergleichen)

# **22.01.2019**

- Anzeige Logging: Untergeordnete Einträge stärker absetzen (stärkere Einfärbung der Zeilen)
- Fachliches Logging für normale und komplexe Zeugnisse (Einfügen und Löschen) eingebaut
- PA, Studienabschnittsversion: Neue Funktion, mit der man alle Prüfungsfächer des Studienabschnitts aus der Zeugnisrechnung ausnehmen kann, bzw. die Ausnahmen wieder entfernen kann.
- #4877 in Zeugnisdialogen nur aktive Sprachen anzeigen
- #4989/#4992 flexExport: Felder "letzte Änderung" im Zeugnis nicht überschreiben auch nicht beim Druck.
- Dialog StudZeugnis: Schnittstelleninformationen nun auf dem zweiten Reiter
- Bei normalen und komplexen Zeugnissen, ENB sowie Auslandsaufenthalten die FremdId anzeigen. Wenn ein Update-Fehler in HISinOne aufgetreten ist, FremdId editierbar machen.

#### **Zeugnistest für Druckform:**

Fehler behoben: In der Teilprüfung Zeugnisbezeichnung statt Bezeichnung ausgeben.

# **10.01.2019**

• SOL-Fehler in SOS-Schnittstelle behoben

### **07.01.2019**

Erweitern des Datenexports um individuelle Datenbankabfragen

# **04.01.2019**

- Datenexport beim Drucken
- #4885 Mailkontos Sortierung (Schönheitskorrektur)
- #4958 E-Mail-Funktion: Bemerkungen zu den XSL- und XML-Dateien
- #4957 E-Mail-Funktion: Erfolgsmeldung trotz Nicht-Versendens
- #4953 Anmeldungsmail für Abschlussarbeiten
- #4951 Einfügen in Fachgruppe
- #4930 Im Menü "Person" sollen genauso viele Zeichen eingegeben werden können, wie in die Datenbank-Spalten reinpasst
- #4967 PD Raumreservierungen Unterschriftsliste / Papierkontrolle
- #3135 Komplexes Zeugnis: Grenzvolumen auf der Position über mehrere Inhalte
- #4963 Datum der Notenfreigabe aus dem Semestertermin im Buchungstool berücksichtigt
- #4959 Exception beim Protokoll im PA
- Unittest für Druckformen

Bitte unbedingt Unittest benutzen, da **Änderungen an der Zeugnisrechnung**! Insbesondere komplexe Zeugnisse, wenn folgendes Skript Ergebnisse liefert: select kompzeugnis, bez from kompzeugnis where kompzeugnis in (select kompzeugnis from kompzeugnispos where volumenmax is not null);

# **2018**

# **06.12.2018**

- diverse kleinere Korrekturen zur Überarbeitung der EMails
- neue XSL-Mailvorlagen

# **03.12.2018**

- Überarbeitung der EMails Umstellung auf XSL-Vorlagen, Mehrsprachigkeit (#3666, #3684, #4548, #3220)
- Reiter Protokoll und Protokoll SB im PA-Modul zusammengelegt, neue Darstellung. Weitere Informationen hier:<https://wiki.ihb-eg.de/doku.php/pa/protokoll>
- #4172 Semesterauswahl beim Protokoll
- $*$  #4891 Problem bei Abschlussvolumen = 0 in der Zeugnisrechnung aus Teilprüfungen behoben. Sah zunächst wie ein Druck-Problem aus (Leistung wurde fälschlich in Druck aufgenommen).
- #4887 Abgabedatum wieder aus Anmeldedatum berechnen
- #4542 Login-Dialog: Cursor nach Fehleingabe ins Passwortfeld setzen und alles markieren jetzt aber!
- #4868 Zeugnis-Dialog: Möglichkeit zur Erzeugung von Hochschulstatistik defaultmäßig ausgegraut
- #4898/#4873 Änderungen am Abschluss bei Betätigen des Druckform-Buttons speichern
- #4710 Einstellungen im Druck-Dialog Datenblatt/Leistungsnachweis/etc. in der Registry speichern
- #4847 Exma-Felder insgesamt ausgrauen, wenn noch gar keine Exma vorliegt.
- #4432 Flag für Teststudierende, Anzeige im PA-Modul
- #4457 E-Mail aus dem System an beide Adressen
- #4805 Kontrollliste wird nicht im PD-Modul eingehängt
- #4760 Quick Klick (Nachfrage Vormerkung Zwangsanmeldung)
- #4876 Zuordnung Druckerzeugnis im Studienfach fehlerhaft
- fachliches Logging für Auslandsaufenthalte
- Ausgabe der WebService-Version im Dialog "Über FlexNow"

#### **Schnittstelle stud2flex:**

- [ohne Ticket] invalid handle bei Übernahme von Auslandsaufenthalten ohne passendes Land abgefangen
- #4621 invalid handle bei Übernahme von Exmatrikulierten abgefangen (RelevanteSTG zu stark gefiltert)
- [ohne Ticket] Bei fehlender Rückmeldung Studierende ausfiltern, die nur Semester größer oder gleich dem betrachteten Semester haben. Diese müssen nicht untersucht werden → das spart Zeit. Bisher wurden diese Leute immer exmatrikuliert und dann beim später stattfindenden Immatrikulationslauf wieder immatrikuliert. Durch die Änderung kann die Funktion "Exma aufgrund fehlender Rückmeldung" nun auch für sich stehen.

# **02.11.2018**

- #4844 Anzeigefehler behoben falscher Reiter oben
- #4853/#4859 Zeugnis: Problem beim "doppelt Abschneiden" in Verbindung mit "Module neu berechnen" behoben
- #4854 MaxVolumen der Fachgruppe wurde im Zeugnis nicht richtig berücksichtigt
- #4860 Anzeigefehler behoben Quelldatenbank fehlt
- #4852 Log sperrt unter Last

# **19.10.2018**

- (ohne Ticket) studzeugnispos.sort und kompstudzeugpos.sort werden wieder gefüllt
- (ohne Ticket) Berechnung des Abgabedatums fehlte bei Setzen des Antragsdatums bei Abschlussarbeiten
- #4734 Seiteneffekt behoben

# **08.10.2018**

Diese Version muss zusammen mit dem fn2Web-Patch 2.04.01 von 02.10.2018 oder höher betrieben werden.

- #3916 PD-Modul: Druckmöglichkeit für Leistungsnachweise aus dem Dialog der Zeugnisse
- #4139 Bearbeiten von Prüfungsangeboten in der Masse erweitert
- #4671 Individuelles Volumen bei Kontrollen und in Anzeige berücksichtigen
- #4734 Bei Anerkennungen eingegebene Noten anhand der Notentabelle der eigenen Hochschule prüfen
- #4807 Löschrechte: Bei eingeschränkter Sicht auf bestimmte Studiengänge/Fakultäten wird das Löschen einer Studierendenakte verhindert, wenn es (auch) Studiengänge in der Akte gibt, die für den User nicht sichtbar sind.
- #4808 Bearbeitungssperre für Zeugnisse
- #4785 (Layout) Suche: Semesterauswahl verrutscht
- #4809 Kopieren der Tabellen mit Spaltenüberschrift
- #4806 Kontrolllisten: Verarbeitung getrennter SQL-Statements auf Ebene der Regel…
- #4752 Falsch positionierte Scrollbalken bei Tabelle der gefundenen Studis
- #4724 Exception bei Dropdown-Autocomplete, wenn nicht vorhandener Wert getippt
- #4716 Tabelle studienmodul Feld exportstatus = NULL verhindert Bearbeitung in FN2MOD
- #3397 Noten- und Punkteberechnungstool für Teilprüfungsgruppen
- #3810 Anzeigeprobleme unter Teilprüfungsgruppen im Baum
- #4586 Englisch-Button bei Anerkennungen stets grau, teilweise inaktiv
- #4338 neue Schnittstelle zum Import von Studierendenakten: stud2flex

#### **Zeugnisumstellung (Phase 1)**

- technische Umstellung der Zeugnisrechnung
- Unittest | #3541 Problem mit Überschreiben von existierenden Datensätzen behoben. **Achtung**: Zusätzlich dazu: auto-commit muss abgeschaltet sein!
- Unittest | Bei Überprüfung der Rohnote wird nun auf die entsprechende Stellenanzahl gerundet

- weniger manueller Überprüfungsaufwand

- Unittest | Eingabeformat geändert: Verkürzte Darstellung, weniger "leere" Angaben für den jeweils nicht verwendeten Typ.\*
- Dialog normales Zeugnis: #3797 Bezeichnung angepasst: Zeugnisbezeichnung + (Zeugnistyp) werden ausgegeben
- Dialog normales Zeugnis: #3797 Fehler im Aufbau der Zeugnisliste behoben
- Dialog normales Zeugnis: #4439 Einstellungen für Druckformerstellung (Deutsch, Englisch) werden nun pro User gespeichert
- Dialog komplexes Zeugnis: #3614 Schalter "Nur aktuell gültige Abschlusstypen anzeigen" für die Tabelle der normalen Zeugnisse als Inhalte
- Dialog komplexes Zeugnis: #4495 Schalter "Nur aktuell gültige Abschlusstypen anzeigen" für die komplexen Zeugnisse selbst
- Dialog komplexes Zeugnis: #4495 Schalter "Prognosezeugnisse ausblenden"
- Dialog komplexes Zeugnis: #4495 Schalter "Individuell passende Abschlüsse vorschlagen" → schränkt Zeugnisse in der Auswahlliste stark ein → das passende wird schneller gefunden
- Dialog komplexes Zeugnis: Die Schalter sind standardmäßig aktiv.
- Dialog komplexes Zeugnis: Dialog insgesamt verbreitert → weniger Scrollen in der Tabelle der normalen Zeugnisse
- Dialog komplexes Zeugnis: #4439 Einstellungen für Druckformerstellung (Deutsch, Englisch) werden nun pro User gespeichert
- Für beide Zeugnisarten: "Löschen und neu berechnen" im Kontextmenü nur ein Arbeitsschritt
- Vorprüfung: "sammelt" im PA-Modul Informationen und gibt alle gefundenen Probleme aus → mehr Informationen verfügbar
- Vorprüfung: bricht im PD-Modul beim ersten gefundenen Problem ab → Laufzeitverbesserung
- Vorprüfung: Ausgabe insgesamt erweitert → genauere Informationen auf welcher Ebene und in welchem Element das Problem auftritt
- #4032: Beim Einfügen von normalen Zeugnissen im Rahmen der komplexen Zeugnisrechnung wird nun der Studienfortschritt korrekt gesetzt.
- Probleme mit der Bestimmung von Abschlussemester und Fachsemestern insbesondere im komplexen Zeugnis behoben.
- #4117 Neue Option im komplexen Zeugnis: "Spezialisierungen werden bei der Vorprüfung nicht berücksichtigt"
- #3695 "Druckdatum": Ausgabe, wann das Zeugnis gedruckt wurde, für PA- sowie PD-Modul. Achtung, zeigt nur an, dass ein Druckversuch stattgefunden hat, sagt aber nichts über Erfolg aus.
- #4407 Möglichkeit, Prüfungsfächer grundsätzlich in der Modellierung aus der Zeugnisrechnung auszunehmen (anstatt individuell im PA-Modul)
- #4305 Hinweis auf fehlende Zuordnung von Auslandsaufenthalten zu in Zeugnissen enthaltenen Leistungen. Im PA-Modul als Hinweis am Ende der Zeugnisrechnung, mit Sprungmöglichkeit zu den Auslandsaufenthalten. Im PD-Modul am Ende der Massenberechnung als Liste der betroffenen Zeugnisse.
- PD-Modul: Während der Berechnung werden Informationen darüber gesammelt, welche Zeugnisse aufgrund des Zeugnisdatums in andere Semester einsortiert wurden (d.h. abweichend vom aufgerufenen Semester). Diese werden am Ende der Berechnung in einer Tabelle ausgegeben.

#### **Fehlerbehebung für Sortierung bei Anerkennungen**

Falls eine Sortierung nach Datum nötig ist, wurde bisher bei den Teilprüfungen nach Prüfungsdatum sortiert. Dies Feld ist jedoch bei Anerkennungen leer. Statt dessen ist dort das Anerkennungsdatum gefüllt.

Wurde bisher nach Prüfungsdatum sortiert, wurden auf Informix-Datenbanken leere Datumsfelder

nach vorne sortiert, auf Oracle-Datenbanken allerdings nach hinten.

D.h. die Reihenfolge, mit der Teilprüfungen in die Notenrechnung einbezogen wurden, war u.a. von der verwendeten Datenbank sowie davon abhängig, ob es sich um eine anerkannte Leistung handelte oder nicht. Sofern an einem Grenzvolumen Leistungen "abgeschnitten" wurden, konnte dies auch Einfluss auf die berechnete Note haben.

In Zukunft wird bei anerkannten Leistungen das Anerkennungsdatum anstelle des Prüfungsdatums für die Sortierung herangezogen. Die Sortierung erfolgt dann innerhalb des Programms anstatt in der Datenbank. Das Verhalten ist somit datenbank-unabhängig. Leere Daten werden nach hinten sortiert.

#### \* **neues Eingabeformat Unittest**:

- normales Zeugnis: MatrNr;StudFach;PO;ZeugnisTyp Beispiel: 1234567;BWL;2;12
- komplexes Zeugnis: MatrNr;KompZeugnis Beispiel: 1234567;42

—-

### **23.07.2018**

Achtung: Um kritische Fehler zu vermeiden sollte diese Version der Module nur zusammen mit der ebenfalls am 23.07.2018 veröffentlichten Version der WWW-Module verwendet werden!

- #3397 Noten- und Punkteberechnungstool für Teilprüfungsgruppen
- #3810 Anzeigeprobleme unter Teilprüfungsgruppen im Baum
- #4209 & #4185 Rückmeldung Skalierung
- #4680 Löschen von Katalogen nicht möglich
- #4586 Englisch-Button bei Anerkennungen stets grau, teilweise inaktiv
- #4591 Anzeige von Spezialisierungen unter den Prüfungsfach, die da nicht hinge…
- #4653 Programm funktioniert nicht richtig / PO-Modul wird immer langsamer

### **27.06.2018 - Hotfix**

- #4647 Problem mit dem Einlesen des Druckverzeichnisses behoben
- #3682 Funktionen für Schreibrecht setzen und Hauptprüfer/-prüferin übertragen getrennt

→ Version vom 25.06. wird entfernt; alle unten genannten Änderungen sind im Hotfix enthalten

### **25.06.2018**

- #3835 Prüfungsdatum auch beim Quick-Klick setzen
- #4602 Fehler beim Speichern des Bearbeitungsstatus (für Abschlussarbeiten & Co.) behoben
- #3682 Beschriftung angepasst und Funktionalität für das Setzen von HauptprüferIn erweitert
- #3803 aus Abschluss im PA-Modul in Teilnahmeliste im PD-Modul springen
- #2723 bereits angelegte LV können auf andere Organisationseinheiten verschoben werden
- #4462 Eingabefelder für zusätzliche Adressbestandteile
- #4620/#4634 Tippfehler korrigiert
- #4618 Problem beim Initialisieren von Param-Sets behoben
- #4542 nach Fehleingabe beim Passwort Markierung auf das Passwort setzen
- #4101 Logging der Buchungsmail (optional → muss per Skript freigeschaltet werden)
- #4239 Datum der Anerkennung und anerkennende Person auf für den Reiter Beruf/Praktikum
- #4636 Beim Kopieren der Studienmodule über PO-Modul weden die Beschreibungen falsch zugeordnet
- #4512 System-Out-Of-Memory beim PO
- #4632 Länge der Spezialisierungsbezeichnungen vergrössern
- #4582 Betreff nicht editierbar von Kontrolllisteninstanz im PA-Modul
- #4585 Spezialisierung
- #4591 Anzeige von Spezialisierungen unter den Prüfungsfach, die da nicht hingehören (Anzeigefehler)
- #4559 Fachgruppe lässt sich nicht anlegen: prfblock darf nicht NULL sein

# **26.04.2018**

- #4555 PA stürzt ab bei Rechtsklick auf TP / TPT in einem Jura-Abschnitt
- #4554 Text auf Dialogfenster Teilprüfung fehlt
- #3766 Anerkennungen mit gleichem Namen werden bei Kombi-Vorleistungen nur einmal gezählt

# **23.04.2018**

(Version aufgrund des Bugs #4554 zurückgezogen, im Hotfix vom 26.04. behoben)

- #2556 Egracons-Tool erstmals mit ausgeliefert
- #4464 flexExport: Null-0-Problem beim Speichern und Laden von Parameter-Sets behoben
- #4132 Textänderung in Beschriftung
- #4530 Bundesländer für Bafög konfigurierbar (Tabelle bundesland); Problem mit Klappliste in Dialog Univ (Heimathochschule) behoben
- #4540 Flag für Abschlussarbeit in Druckform aufgenommen → zur Nutzung muss passende Version der fn2Web-Komponenten eingespielt werden
- #4338 Vorbereitung: Feld DokVorname soll aus SOS übernommen werden. Anzeige im PA-Modul + Editiermöglichkeit geschaffen. Initial DokVorname = Vorname.
- #4543 Timeout-Zeit für den Druck über SetUp konfigurierbar (auch #4066)
- #4542 Login-Dialog: Nach einem Fehler wird der Focus nun auf das Passwort-Feld gesetzt
- #4524 Anzeigefehler: Katalogversion unter Lehrveranstaltungskatalog wird nicht angezeigt
- $*$  #4545 PO lässt sich nicht anlegen po.studfach = NULL
- #4532 LV-Prüfungsanmeldungen schlagen entweder fehl (Mehrfach-Varianten) oder erfolgen korrekt aber ohne Nutzerrückmeldung (nur eine Prf-Variante)
- #4533 LV-Copy Routine updated LV\_TEILPRF statt zu inserten und "löscht" deshalb Quellsemester Daten
- #4450 Adressdaten des Studenten in XML bei ENB-Druck über Studienfächer
- #4435 Filter für die Ansicht der Tabelle der Abschlussarbeiten speichern
- #4421 PO: keine neue Prüfungsfachversion über Studienmodul möglich, wenn zuvor LV-Prüfung
- #4491 Im PO-Modul kann keine bestehende Teilprüfung einer Modulprüfung zugeordnet werden

### **14.03.2018**

- #4459 ECTS für Hochschulstatistik runden
- #4460 Aufsummierung der Kredits für die Zeugnisposition angepasst
- #4464 Problem in flexExport bei leeren MatrNr-Feldern behoben
- #4466 Anzeigeproblem im PD mit Teilnahmezahlen behoben

### **08.03.2018**

- #4323 Autobuchungstool erweitert
- #4444 Problem bei der Feinplanung behoben
- #3667 Bei nicht bestandenen Leistungen die Vormerkung automatisch setzen
- #4421 PO: keine neue Prüfungsfachversion über Studienmodul möglich, wenn zuvor LV-Prüfung
- #4417 "Angebot kopieren" Button erstellt ggf. LV mit falscher lv.LVNR
- #4422 Löschen von Prüfungsfachversionen neue Constraints?
- #4383 studfachsos: Einfügen weiterer Zeile zu vorhandener PO nicht möglich

# **22.02.2018**

- #4381 PD: Prüfungsplanung Auswahlliste der "Prüfungszuordnung" vergrößern
- #4375 Anzeige von studfachsos im Studiengang: Anzeige nicht erlaubter Abschlüsse fehlt
- #4383 studfachsos: Einfügen weiterer Zeile zu vorhandener PO nicht möglich
- #4384 Fehler bei den Modultypen im PO-Modul
- #4355 TGPs im PO-Modul nicht angezeigt
- #4374 Hinspringen zum Angebot nach Suche funktioniert nicht
- #4376 STUDENTSHIBDATA nicht im Löschlauf beachtet deshalb Abbruch

#### - flexExport:

- Batch-fähig
- SQL-Fehler werden in einer Extra-Datei dokumentiert
- #4377 Ausgabe der Datenbanken + Farbstreifen (SetUp-Einstellung)
- - #4395 Übertragungsdatum auch für Abschlussarbeiten

# **01.02.2018**

- #4364 Anzeige Vorleistung Studienmodul unvollständig (Schönheitsfehler)
- #4361 PA-Modul: Prüfungsbemerkungen werden nicht angezeigt
- #4346 Support benötigt für teilprf Kredit=0 where lvbuchen=1
- #4358 Anerkennungen unter den Unis nicht sortiert
- #4355 TGPs im PO-Modul nicht angezeigt
- #4357 PO: im Studienmodul/Prüfungsfachversion werden keine Teilprüfungen angezeigt

# **26.01.2018**

- #4343 ModulLv folgende Felder beim Kopieren und Neuanlegen füllen
- #4317 Anzahl auf Teilnehmerliste, Reiter Statistik falsch
- #4257 neue Varible in PD für XML (Punkt 2 erledigt, Punkt 1 betrifft fn2Web)
- #4288 Kopieren von Studienmodulen und Einfügen LV
- #4194 Studiengang einfügen Feld "Satzung der Magisterprüfungsordnung" leer
- #4274 Fehlermeldung beim Importieren von Bachelorarbeiten
- #4320 Datenschutzproblem: Im PO werden bei "anerkannten Leistungen" Studierende angezeigt
- #4249 Anzeigefehler bei Teilprüfungstyp
- #4117 Übergeordnete Zeugnisse auf Abschnitte (Punkt 1)
- #4270 Dialogfenster öffnen nicht im selben Bildschirm
- $*$  #4291 FA-03-09 Räume sperren
- #4029 Beschränkung der Nutzung des PD Moduls (keine studentischen Daten anzeigen)
- #4292 fehlende Einträge in Dropdown Liste "Fakultät"
- #4284 Spezialisierungsfehler, wenn unter einer Spezialisierungsgruppe eine Muss- und mehrere Kann-Gruppen
- #4255 PD: Problem beim Komplettieren der Druckformen behoben
- #4265 Zählung der laufenden Nummer bei LV korrigiert
- $\bullet$  #4282 IstModul: Default = 1
- #4303 Problem in Druckform behoben
- #3722 Löschen kompletter Studierendenakten: 1. Stufe des Umbaus: Löschen über Klassenstruktur, jedoch vorher manuelles Löschen der Studiengänge/Leistungen/LV nötig
- #4252 flexExport: Zuordnung PART repariert
- #4260 flexExport: Zuordnung kompZeugnis repariert
- #4272 flexExport: Beschriftungen angepasst
- #4277 flexExport: Ausgabe der Gesamtnote 0 angepasst
- #4279 flexExport: Korrektur bei der Umformung der Note in die statistische Note
- #4283 flexExport: Schlüsselerzeugung für Postgres/Sequenzen hinzugefügt
- #4299 flexExport: Protokolleintrag korrigiert (Tabelle pro)
- #4275 flexExport: Probleme bei Auslandsaufenthalten werden abgefangen und protokolliert

# **27.11.2017**

- #4221 Erweiterungen Hochschulstatistik für Hochschulen, die selbst Statistik ausspielen
- Fehlerbehebung im Teilprüfungsdialog kam wohl per Mail aus Bremen hat mit individuellem Volumen zu tun

# **20.11.2017**

- Erweiterungen/Korrekturen Skalierung (siehe #4209, #4185)
- #3554 Löschen von Teilnehmern auf TPG-Ebene keine Löschung des Prüfungsfachs
- #4222 vhb: Löschlauf commited scheinbar nicht zwischendurch
- #4193 Suche nach student.nachnameascii im oberen Suchfenster
- #4214 OK-Button in Kontrollrechnung auf Studienabschnitt tut nichts
- Einstellungen der sichtbaren Spalten in den Teilnehmerlisten (aus Ticket #4209)

# **13.11.2017**

- Skalierung der Schriftgrößen
- #4198 Problem mit Batch im Autobuchungstool behoben
- #4195 Problem im Staatenumzug behoben (Informix)
- #4202 Problem im Prüferumzug behoben (Informix)
- #4204 Rechtschreibfehler korrigiert
- #4182 Constraint auf Modultypen -> Teilprüfungen

#### flexExport jetzt mit:

- - lab.bonus wird gefüllt
- lab.prfgamt wird übertragen, falls in FlexNow gepflegt
- pform ist in der Oberfläche konfigurierbar
- Reiter Zuordnungen überarbeitet → aufgeteilt

# **24.10.2017**

- #3642 PO-Modul: Suche nach Modulkürzeln
- #4058 Suchfunktion PA-Modul
- #4010 vhb: Lesezeichen-Funktionen in PO/PD finden keine Ergebnisse oder zeigen Fehler
- #3954/#4057 Studienabschnitt einfügen Anzeige erst nach Aktualisierung
- #3301 Einfügen PrfFAch –> Anmelden einer TP (abbrechen) → betrifft auch #4183
- #3349 ISCED-Codes Tabelle und Einstellungsmöglichkeit auf der PO
- #4132 s.u., kleinere Korrekturen
- #3711 neues Feld in der Anzeige/Einschränkung beim Kopieren von LV
- #4172 Einschränkung im SB-Protokoll auch über Semester möglich (alternativ zu Kalender)
- #3698 Logging für Auslandsaufenthalte und deren Zuordnung zu Leistungen
- #4180 Problem mit Druckform (aus einem der beiden Hotfixes) gelöst
- #4188 Folgefehler aus #4138 ENB rechtswirksam behoben

# **12.10.2017 - Hotfix**

- #4154 Holen der Unterzeichner beim komplexen Zeugnis repariert
- #3698 Löschen von Aufenthalten nur noch, so lange sie nicht übertragen sind
- #4132 Auslandsaufenthalte mit normalen Teilprüfungen verbinden NOCH NICHT ABGENOMMEN
- #4138 ENB rechtswirksam NOCH NICHT ABGENOMMEN
- #4164 "UnivMatrikelnummer/Univ identisch"-Check beim Editieren eines Accounts funktioniert nicht mehr

# **06.10.2017 - Hotfix**

- #4143 SQL-Fehler beim Löschen von komplexen Zeugnissen behoben
- #3932 Anzeige der Semester (Reihenfolge) in einem PA-Dialog angepasst
- #4136 Vertauschung von Bezeichnungen behoben

# **29.09.2017**

- #3839 Problem bei Pflichtanmeldung behoben
- #4077 Kennzeichnung "TAN-Liste erhalten"
- #3992 Performanz im PD-Modul bei der Erzeugung von Abschlüssen verbessert
- #4086 Problem in Bestehensrechnung behoben (Kombination von Wiederholungsprüfung/Pflichtprüfung/Überschießendem Volumen)
- #4064 Fehler in PO-Suche behoben (trat nur bei Verschiebung von Tabellenspalten auf)
- #3996 beim Anlegen von Äquivalenzen Hinweis auf die Eigenschaft "Abschlussarbeit"
- #4076 Druckproblem mit doppelten TANs behoben
- #4075 Problem mit falschem Ausgabeformat behoben
- #4128 Klappliste repariert
- #4094 Anzeige bei den Auslandsaufenthalten erweitert
- #4096 Problem bei Anzeige von Druckerzeugnissen behoben

# **11.08.2017**

- #3297 Sortierung PO-Versionen im PO-Modul
- #3051 Fenster Abschlussarbeiten im PD-Modul größer?
- #2108 Dialog für LV-Kataloge
- #3839 Pflichtanmeldung greift nicht
- #4043 Studienmodule / Modulprüfung Änderungen auf Instanzen vererben
- #4015 Auswahl der Spezialisierung durch studfach und poaktuell
- #4028 Semesterübersicht; Einfügen Semester
- #4047 Problem beim Laden von Druckerzeugnissen im PA behoben

# **03.08.2017**

- #4027 Noteneingabe auf TPG Cursor fehlt
- #3980 OE Einfügen Reiter "Steuerung" hat neues Verhalten
- #4010 Lesezeichen-Funktionen in PO/PD finden keine Ergebnisse oder zeigen F…
- #4007 Anlegen von Noten unterhalb von Notentabellen Dezimalwerte werden auf- u…
- #3983 Fehler beim Speichern eines Modules
- #3530 Fehlermeldung bei Anerkennung: Soll Note überschrieben werden?
- #2601 vhb: Mailanpassung "Automail AP nach Freischaltung"
- #2384 vhb: Automailing Erweiterung für C# Module
- #4025 Überarbeitung der Mailfunktionen für vhb
- #4021 vhb: Semestermahnlauf -aktuelles Semester- sollte keinen WL-TN nachrü…

# **13.07.2017**

- #3968 Die Semestergrenzen der Prüfungsfächer werden bei der Datenübertragen in die neue PO nicht übernommen
- #3976 Leere Fachgruppe lässt sich nicht löschen
- #1562 rechte Maus Menu in allen Modulen "Unicode Steuerzeichen"...
- #3748 vhb: Doppelte LOM-Einträge auch in neuen Katalogen
- #2764 vhb: SQL-Error bei Eintrag ins LOG während Mahnlauf
- #3694 vhb: LOM-Daten Wissensanteile/anzahl Übungen… wieder zwingend einzugeben…
- #3050 vhb: Vorsemestersperrlauf sollte keinen WL-TN nachrücken lassen
- #3962 Fehlermeldungen beim xsl-Druck
- #3656 Fehlende Funktionalität: Anzeige Antwort auf "persönliche Frage"
- #3649 vhb: Gastaccount-Fenster fehlen die Buttons "Hinzufügen" und "Löschen"
- #3646 vhb: "Abbrechen" bei Semster→einfügen→Mailversand, fügt Semesteränderung…
- #3653 Mailversand aus dem PA nicht möglich
- #3394 vhb: Aufruf von PA in TN-Liste erzeugt insufficent priviliges Fehler
- #3706 vhb: Fehler bei Fenster minimieren nach drücken der ersten Hierarchieebene
- #3359 vhb: Child Record Found bei Löschen von Studenten, wenn Wiedervorlage-Eint…
- #3661 Fehlende Funktionalität: Markierung von Datensätzen mit "gesperrter E-Mail...
- #3761 vhb: passwortaendern=1 wird erst mit Reload in DB gesetzt
- #3954 Studienabschnitt einfügen Anzeige erst nach Aktualisierung

# **26.06.2017**

Alle Druckfunktionen sind jetzt in den C#-Modulen umgesetzt. Vorlagen für die erforderlichen XSL-Dateien werden ebenfalls mit diesem Release ausgeliefert (siehe Anmerkungen in der beigelegten PDF-Datei).

- #3887 Kennzeichnung verantwortlicher Prüfer für bestimmte Fälle korrigiert.
- #3893 Speicherung von ECTS-Grades repariert
- #3858 Datenblatt/Leistungsnachweis massendruck-fähig
- #3911 zuordnen von Teilprüfungen als Zeugnispositionsinhalte repariert
- #3499 Kennzeichnung von einfachen Zeugnissen, die erst dann im www angezeigt werden, wenn das zugehörige komplexe Zeugnis berechnet wurde, auf andere Ebene umgezogen

# **16.06.2017 - Hotfix**

- #3858 Leistungsnachweise/Datenblätter im PD-Modul: Funktioniert erst mit fn2Web-Patch voraussichtlich 26.06.
- #2269 Einschränkung bei Datenblatt im PD nach Studierenden, die bestimmte Reporte erhalten haben: Funktioniert erst mit fn2Web-Patch voraussichtlich 26.06.
- #3535 Problem bei Anmeldung mit der Rolle POREADONLY behoben
- $*$  #3886 prfang.prfang.prio = 0?prio = 0?
- #3872 Prüfungsangebote können nicht bearbeitet werden

# **07.06.2017**

- #3863 Problem beim Einfügen von Abschlüssen behoben
- #3798 Anzeigeproblem hoffentlich behoben
- #3748 vhb: doppelte LOM-Einträge, scheinbar noch ungetestet
- #3785 sprechende Fehlermeldung beim Druck ohne Auswahl von Leistungen
- #3814 Überarbeitung der Dialoge für das komplexe Zeugnis
- #3802 Sprachauswahl beim Massendruck gesperrt → wieder freigeschaltet
- #3819 Read-Only-Problem bei den Tools auf Informix behoben
- #3793 Überflüssige Abfrage entfernt
- #3668 mehr Anforderungen bezüglich Passwortsicherheit bei der Passwortänderung im PA-Modul
- #3831 Beschriftung des PD-Moduls korrigiert
- #3777 Beschriftungen angepasst
- #3852 Modulprüfung kann nicht modelliert werden
- #3273 PA-Modul: Rechtsklick "alle untergeordneten Ebenen öffnen" auf Studfach ist

ausgegraut

- #3832 Default-Fensteranordnung des PA-Moduls: Verschoben beim Öffnen
- #3823 Reihenfolge der Anzeige
- #3825 Leere Fachgruppe lässt sich nicht löschen
- #3781 Cursor im Loginfenster an falscher Stelle

# **05.05.2017**

- #3697 Hochschulstatistik: Meldung Gesamtvolumen: festes Volumen sowie individuelles Volumen werden bei der Zeugnisberechnung berücksichtigt
- #3698 Auslandsaufenthalte: Verbesserungswünsche im PA-Modul umgesetzt
- #3197 Strukturierung Andere Hochschulen und Institutionen, Flag für berufliche Qualifikation
- #3110 Verwaltung mehrerer STG-Sätze
- #3587 Verwaltung mehrerer STG-Sätze, Spezialisierung
- #3669 Verantwortlichkeit bei Prüfenden wechseln repariert
- #3668 Fehler bei Passwortänderung im PA behoben
- #3682 verschwundene Dialog-Elemente wieder sichtbar gemacht
- #3704 Anzeigefehler korrigiert
- #3712 Beschriftung geändert
- #3709 Anzeigeproblem behoben
- #3710 Anzeigeproblem behoben
- #3721 Anzeigeproblem behoben
- #3768 Auswahl von Studienabschnittsversionen beim Datenblatt/Leistungsnachweis ermöglicht (vorher nur Studienabschnitt, ohne Version)
- #3641 Anzeige von Zeugnisinhalten verbessert
- #3760 Auslandsaufenthalte: Zuordnung falscher Länder verhindern
- #3738 Fehler beim TAN-Druck behoben
- #3719 Haken für Kontrollrechnung in Zeugnisrechnung als Default setzbar
- #3745 Datenblattansicht: Beschränkung auf die per Admin-Tool zugeordneten Studiengänge pro User
- #3771 Einfügen von Vorleistungen
- #3715 Spezialisierungen auch in Studienmodul zuordnen
- #3775 Studienmodul.minkohorte unbekannt
- #3378 Mitnehmen aller Texte beim Anlegen einer neuen Modulversion
- #3107 Erweiterung Fachgruppen + Anmeldekontrolle
- #3587 Umstellung von SOS zu HIS InOne und FLEXNOW
- #3673 Auswahl der Spezialisierung durch Studiengang und PVersion
- #3705 vhb: Löschen "PERSON" nicht möglich
- #3741 PO-Modul: Ausnahmefehler nach Personensuche

# **14.03.2017**

- #3658 Studienmodule Dialog Prüfungsangebot Studienabschnittsauswahl inaktiv
- #3663 Fehlermeldung bei Änderung an TPBez
- #3433 Verbesserung der Modellierung über Studienmodule
- #3630 Zuordnung von Teilprüfung zur Modulprüfung
- #3629 Sprungmarken zwischen Studienmodul und Prüfungsfachversion usw.
- #3633 Verbreiterte Auswahllisten
- #3652 Teilprüfung: Eintrag teilprf.anzahl = Wiederholunt TP wird nicht angezeigt
- #3611 Kontrolllisten → Regel → Freitext
- #3460 Nachtrag: Warnhinweis beim Überschreiben eines Attestes mit Note: falls keine Note eingetragen werden soll, wird das Feld zurückgesetzt
- #3110 mehrere STG-Sätze aus SOS übernehmen: Die Teile, die das PA-Modul betreffen, sind fertig und können getestet werden. Muss per Schalter aktiviert werden. Infos dazu im Ticket.
- #3374 Angleichung Druckformerstellung normales und komplexes Zeugnis, was Abschlussarbeiten betrifft

Druckdialog Zeugnis: Felder für die Sortierung können nicht mehr angeklickt werden. Statt dessen Hinweis, dass die Sortierung im Druckdokument (XSL) erfolgen muss.

# **22.02.2017**

Anzeigefehler von Vormerkungen im PA korrigiert.

# **21.02.2017**

- #3468 Angestrebter Abschluss Dropdown enthält lange Zeilen die abgeschnitten werden
- #3628 Fehler beim Zuordnen von weiterer Prüfungsfachversion im Studienmodul
- #3431 Modellierung über Studienmodule mussbenotet und unbenotete Modulprüfungen
- #3118 Englische Bezeichnung übernehmen
- #3530 Fehlermeldung bei Anerkennung: Soll Note überschrieben werden?
- #3125 Studienmodule Neue Prüfungsfachversion anlegen
- #1835 Studienmodule
- #2333 Keine Wahlpflichtbeschränkungen beim Anlegen über Studienmodule
- #3242 Studienmodulversion ändern → andere Instanzen kommen nicht mit
- #3341 Wahlpflichtbeschränkungen im Studienmodul
- überarbeitung studienmodule

# **27.01.2017**

- Hotfix für die vhb: #3143

# **16.01.2017**

- #3530/#3547 : Fehlermeldung bei Anerkennung: Soll Note überschrieben werden?

- $\bullet$  #3552 PrfFach wird falsch gesetzt (PrfFach = -1) beim Modellieren
- - #3057 Studienmodul: Prüfungsfachversion suchen → Wert von Haken "nur nicht zugeordnete" wird ignoriert
- #3507 über Studienmodul modellieren: Leerzeichen nach Doppelpunkt fehlt

# **2016**

# **14.12.2016**

(diese version wurde aufgrund eines kritischen fehlers wieder entfernt)

- #3537 Schlüsselerstellung beim LV-Kopieren angepasst
- - #3531 Seiteneffekt von #3360 und #3311 behoben

### **06.12.2016**

- Zählung von fristverlängernden Semestern im ENB-Verfahren aufgrund fehlender Ablegung korrigiert.
- #3517 Anzeigefehler PD-Baum behoben

### **25.11.2016**

- Anzeigefehler im PD-Baum behoben
- #3511 Anzeigefehler bei Prüfungsangeboten im PA (TeilPrf Einfügen) behoben

# **23.11.2016**

- Problem in der Anzeige Fachnotenrechnung (Dialog Studium im PA) behoben, tritt nur selten auf
- #3443 Anzeige der ECTS-Zahlen hinter der LV-Bezeichnung
- #3494 Anzeigefehler bei LV-Katalogen in Kombination mit bestimmter Anzeige-Einstellung behoben
- - #3484 Punkt 4: Sortierung angepasst
- #3460 Warnhinweis bei der Noteneingabe im PD beim Überschreiben vorhandener Atteste
- #2698 bei der LV anzeigen, ob ein Angebot dazu existiert
- #3420 Anzeige einer Kredit-Gesamtsumme beim Studiengang im PA

# **14.11.2016**

- Auslandsaufenthalte: Doku<http://flexnow.uni-bamberg.de/wiki/doku.php/pa/ausland>
- #2495: Kopieren von LVs, Details in der Oberfläche bezgl. Sortierung, Anzeige der Anzahl, etc.
- #3475: Details rund um Auslandsaufenthalte
- - #3477: Sortierung bei Fachgruppen
- #3476: Schreibrechtvergabe und WWW-Freigabe beim Quick-Klick
- #3418: Weitergabe von Note und PrfBem an den Teilprüfungsteil beim Quick-Klick
- #3484: Punkt 2: Ausgabe von Teilnahmezahlen
- #3452: Importfunktion PD-Modul: Überschreiben der Prüfenden bei wiederholtem Einlesen

# **02.11.2016**

- $\bullet$   $\#3470$  behoben
- Auslandsaufenthalte: Grundfunktionen im PA-Modul vorhanden, wird erweitert, Doku folgt schnellstmöglich im Wiki

# **28.10.2016**

- FlexLog-Einträge werden im Protokoll nun grau hinterlegt, um sie von den Log-Einträgen zu unterscheiden
- #2495 Massenhaftes Kopieren von Lehrveranstaltungen. Funktional abgenommen, Details in der Oberfläche noch ungetestet
- #3396 beim Logging-Protokoll ggf. LV-Bezeichung mit ausgeben
- #3383 beim Einfügen und gleichzeitigem Buchen von Leistungen Schreibrecht entziehen
- #3364 Optional Anzeige der Modulnummer/Kurzbez im PO bei den Fachgruppen
- #3365 Optional Anzeige der Modulnummer/Kurzbez im PA beim Einfügen von Prüfungsfächern
- - #3377 Erweiterung der Tabelle für das Geschlecht, so dass weitere Möglichkeiten als "m" und "w" hinterlegt werden können
- #3360 und #3311 Zeugnis-Vorprüfung: Überprüfung der Spezialisierungen angepasst teilweise vom Kunden ungetestet
- #2961 Suche nach Organisationseinheiten im PO-Modul
- #3168 Beim Einfügen von Teilprüfungsteilen in Teilprüfungsgruppen nur aktuelle Elemente berücksichtigen - vom Kunden ungetestet
- #3227 Informix-Problem beim Springen zwischen Modulen behoben
- #1663 Abschlusstypen aktiv/inaktiv schaltbar
- #3347 Dialog vergrößert
- - #3283 Zeugnisrechnung: Best of für die Option "Das Abschlussvolumen der Fachgruppe wird berücksichtigt." - vom Kunden ungetestet
- #3398 Sudienmodul-Zweig: Ebene Prffachver verschwindet
- - #3090 Zur Info: NULL-Tags in reporte\_res
- #3404 Studienmodulversion mit Gültigkeitszeitraum nicht aufklappbar im PO Modul
- - #3371 Pflichtgruppen in Spezialisierungen
- - #3394 Aufruf von PA in TN-Liste erzeugt insufficent priviliges Fehler
- #3382 XML-Export-Möglichkeit im der Druckdialogen der FN2-Module
- #3104 BCC-Feld für System-E-Mails (Zweck: Ablage Dokumentenmanagementsystem)
- #3362 Automatisierung
- - #3386 vhb: beim Aufruf von machen vhb-Nutzern erscheint "Assignment of different...
- #3387 vhb: Interne Matrikelnummer wird nicht angezeigt wie beim alten PA

### **05.08.2016**

- #3103 Eingabe Anerkennungen: Uni wiederverwenden (SQL-Fehler behoben)
- #3063 Verschieben in andere Fachgruppe geht nicht

### **02.08.2016**

- #2279 Dauerhaftes Schreibrecht nach Anmeldung
- #3103 Eingabe Anerkennungen: Uni wiederverwenden
- #1699 Fakultät als Zwischenstufe einfügen
- #3298 Lesezeichen zur TPG

# **22.07.2016**

- #3256 Strg-A funktioniert in allen Multiline-Feldern
- #3311 Problem mit der Überprüfung von Spezialisierungen in komplexen Zeugnissen behoben

# **06.07.2016**

- #3237 Wiedervorlage-Buttons deutlicher gestaltet
- #2965 Berücksichtigung von Urlaubs-, Krankheitssemester, Elternzeit usw. für die Semesterzählung im Zusammenhang mit ENB und Prüfungsanmeldung
- #3232 Erstellung von Studienmodulen aus der Prüfungsfachversion fehlerhaft
- #3230 Löschen von Spezblöcken wird bei noch existierenden Spezialisierungen verhindert
- #3262 Anzeige der zugeordneten Spezialisierungen unter der Prüfungsfachversion
- #3238 Einfügen von Prüfungsfachversion / Gruppe in einer Spezialisierung Focus "OK" Button
- #3236 Änderung einer TPG verändert Sortierung im Baum
- #3221 Fenster im PA nebeneinander anordnen
- #3254 & #3243 Syncronisation mehrerer Fenster in einer Anwendung fehlerhaft
- #3273 PA-Modul: Rechtsklick "alle untergeordneten Ebenen öffnen" auf Studfach ist ausgegraut
- #3234 Studienabschnitt im PA Modul mit ESC Taste nicht möglich / ESC Taste falsch belegt
- #3253 PA-Modul: Zuklappen des Studfachs → aufklappen → PO weg!
- #3257 Alle Module: Rechtsklick → [l] → [j] zum löschen des Eintrages funktioniert nicht!
- #3282 Anzeigefehler bei komplexen Zeugnissen behoben (Zeugnisinhalt wird wieder angezeigt)
- #2679 Kopieren von LV-gebundenen Prüfungsangeboten im PD-Modul (Achtung, noch nicht vom Kunden abgenommen!)
- #3184 neues Feld zum Druckes von Gesamtkredits auf Studiengangsebene
- #3260 Ausgabe des Prüfungsangebots im Datenblatt (PA)
- persönlicher Titel wird im Datenblatt ausgegeben (PA)
- #3267 Problem bei der Auswahl von Geburtsländern behoben
- #3190 Speichern in den Druckform-Dialogen im PA-Modul
- #3195 Fehler beim Zusammenstellen der Druckform bei komplexen Zeugnissen aus Zeugnissen behoben
- #3229 Größenverhältnis der Bemerkungsfelder im PA-Modul angepasst
- #3244 zusätzliche Angabe der Prüfungsfachversion im Teilbaum der äquivalenten Teilprüfungen
- #3231 Anzeigeproblem bei Kataloganbindungen behoben
- #3255 fehlendes Eingabefeld im Dialog Person wieder sichtbar gemacht

# **09.06.2016**

#3175 - Korrekturen / Überarbeitung Explorer-Bäume

# **03.06.2016**

- Explorer-Bäume überarbeitet: Speicher- und Geschwindigkeitsprobleme gelöst
- #3083 Reihenfolge der Spalten in der Datenblattansicht wird individuell gespeichert (und jetzt auch korrekt)
- #3178 Einräumen von Schreibrechten in der Masse: weitere Modellierungsvariante berücksichtigt

# **09.05.2016**

- - #3145 Problem mit Setzen der Prio im Angebot behoben
- #3157 Prozess-ID bei Modulstart speichern: Schnellere Wechsel zwischen Modulen ermöglichen
- - #3083 Reihenfolge der Spalten in der Datenblattansicht wird individuell gespeichert
- #3071 fehlende Überprüfung beim Import von Leistungen (PD) ergänzt

# **03.05.2016**

- Volltextsuche in Komboboxen
- Anzeige von Tooltips im PA-Modul
- Druckerzeugnisse schriftliche und mündliche Prüfungsplanung
- Bereich Einstellungen im PO-Modul umsortiert
- → Druckerzeugnisse sind jetzt separater Bereich (vorher unter Allgemeine Einstellungen)
- $\rightarrow$  "Typdefinitionen" umbenannt in "Basistypen/Bausteine"
- → innerhalb der Bereiche alphabetische Sortierung
- #2997 Beim Ändern von Teilprüfungen die Änderung nicht auf den Teilprüfungsteil weiterreichen, wenn die PrfBem im Teil = Punkte erfasst ist.
- #2987 überflüssige Warnmeldung entfernt
- #2336 Feld Anteil Note für Modulprüfungen im PO-Modul anzeigen
- #2994 falsche Warnmeldung entfernt
- #3031 Wechsel zur TPG klappt wieder
- #2995 zusätzliche Volumina im PA-Modul auf dem Studienabschnitt anzeigen
- #2970 optional: eigenes Passwort über PA-Modul ändern
- #3036 fehlerhafte Null-Werte bei Einstufungstabellen vermeiden
- #2911 doppelte Spezialisierungen bei Druckform ausfiltern
- - #2478 im Übertragungsdialog für die PO auch das Prüfungsangebot mit anzeigen
- #2699 Auswahl von Studienabschnitten beim Drucken von Datenblättern
- #1623 akademische Grade in Kurzform in Druckform übersetzen
- #3074 Einfügen von leeren Studienabschnittsversionen wird abgefangen
- #1992 bei TAN-Listen Anzeige der Uhrzeit (wann zuletzt gedruckt) korrigiert
- #2820 Ausnehmen von Spezialisierungen beim Druck
- #3144 Problem beim Berechnen von Noten von Freiversuchen gelöst
- - #3122 Performanzverbesserung
- #2797 Anzeige der KurzBezeichnung von Studienmodulen an verschiedenen Stellen in PO, PA und PD
- #3098 fehlerhafte Anzeige beim Tab-Wechsel im PA-Modul behoben
- #2959 Druck auch bei invaliden Zertifikaten des Druckservers
- #2958 Druckverzeichnis konfigurierbar über Setup-Tabelle
- #3056 Zuordnung von Teilprüfungen zu Modulprüfungen bei Status released möglich
- #3115 nach der Suche Öffnen eines weiteren Explorer-Fensters, Suchfunktionen erweitert
- #2614 Festlegung von Prioritäten bei zentralen Prüfungen
- - #3117 Suchen auch nach Geburtsnamen
- - #3041 Doppelung von Einträgen im Baum behoben
- #3091 bei Abschlussarbeiten wird das Feld Korrekturverlängerung jetzt gespeichert
- #3045 Setzen von TeilPrfKredit aus ModulPrf.VolIntern

# **11.02.2016**

- #2956 Problem beim Löschen von LV-Prüfungen im PA-Modul behoben
- - #2968 Anzeigeproblem im Baum behoben
- #2967 Problem beim Öffnen aller Ebenen behoben
- #2974 fehlende Übersetzung in der Druckform (komplex) ergänzt
- #2966 Anzeigen des persönlichen Titels im PA-Modul als ToolTip

- #2702 Quick-Click: Erweiterung der Kontextbezogenen Menüs im PA-Modul

# **Release vom 01.02.2016**

ausführliche Listen mit Änderungen und Neuheiten sind zu finden unter: <http://flexnow.uni-bamberg.de/wiki/doku.php/releasenote/changes>

From: <https://wiki.ihb-eg.de/> - **FlexWiki**

Permanent link: **<https://wiki.ihb-eg.de/doku.php/releasenotes/fn2module?rev=1575975795>**

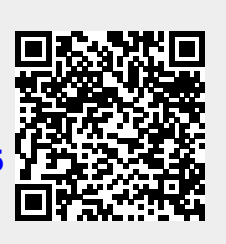

Last update: **2019/12/10 12:03**